## **III. METODE PENELITIAN**

#### **3.1 Tempat dan Waktu Penelitian**

Penelitian ini terdiri atas penelitian lapangan dan analisis di laboratorium. Penelitian lapangan dilakukan di Kabupaten Tanggamus. Analisis laboratorium dilakukan di Laboratorium Kebumian Universitas Lampung dan Inventarisasi & Laboratorium Perencanaan Hutan, Fakultas Pertanian Unila. Penelitian ini memerlukan waktu sekitar 6 bulan, dimulai Bulan September 2011 sampai Bulan Februari 2012.

# **3.2 Bahan dan Peralatan yang Digunakan**

Bahan-bahan yang digunakan meliputi Citra Satelit Landsat ETM7+ yang meliputi sebagian wilayah Kabupaten Tanggamus, kertas *A3*, *CD*, kertas HVS dan tinta untuk *plotter*. Sedangkan alat-alat yang digunakan adalah: seperangkat komputer, *printer*, *plotter*, *Software GIS* (yaitu ArcGIS), Program Minitab 15, dan alat *GPS (Global Positioning System)*.

## **3.3 Model yang Digunakan**

Penelitian ini menggunakan pemodelan regresi dengan menggunakan data runtun waktu.

## **3.3.1 Variabel Model dan Metode Pungumpulan Datanya**

## *(A) Variabel Terikat*

Variabel terikat berupa tiga penyakit di Kabupaten Tanggamus yaitu (1) TB PARU = Tuberkulosis, (2) DBD = Demam Berdarah *Dengue*, dan (3) MALARIA = Penyakit Malaria di Kabupaten Tanggamus. Adapun metode pengumpulan data untuk ketiga variabel terikat beserta sumbernya disajikan pada Tabel 1.

Tabel 1. Variabel Terikat, Jenis dan Sumber Data serta Metode Ekstraksinya

| N <sub>0</sub>                | <b>Variabel</b><br><b>Terikat</b> | <b>Simbol</b>  | Jenis Data yang<br><b>Diperlukan</b>                                                              | Sumber data                                | <b>Metode Ekstraksi</b><br>Data                                                                                |
|-------------------------------|-----------------------------------|----------------|---------------------------------------------------------------------------------------------------|--------------------------------------------|----------------------------------------------------------------------------------------------------|
| $\boldsymbol{A}$              | B                                 | $\mathcal{C}$  | D                                                                                                 | $\bm{E}$                                   | F                                                                                                    |
|                               | Tuberkulosis                      | <b>TB PARU</b> | Data seri sepuluh<br>besar penyakit per<br>Kecamatan tahun<br>2002, 2004, 2006,<br>2008, dan 2010 | Profil Kesehatan<br>Kabupaten<br>Tanggamus | Diekstrak Data seri<br>sepuluh besar<br>penyakit per<br>Kecamatan tahun<br>2002, 2004, 2006,<br>2008, dan 2010 |
| $\mathfrak{D}_{\mathfrak{p}}$ | Demam<br>Berdarah<br>Dengue       | <b>DBD</b>     | Data seri sepuluh<br>besar penyakit per<br>Kecamatan tahun<br>2002, 2004, 2006,<br>2008, dan 2010 | Profil Kesehatan<br>Kabupaten<br>Tanggamus | Diekstrak Data seri<br>sepuluh besar<br>penyakit per<br>Kecamatan tahun<br>2002, 2004, 2006,<br>2008, dan 2010 |
| 3                             | Malaria                           | <b>MALARIA</b> | Data seri sepuluh<br>besar penyakit per<br>Kecamatan tahun<br>2002, 2004, 2006,<br>2008, dan 2010 | Profil Kesehatan<br>Kabupaten<br>Tanggamus | Diekstrak Data seri<br>sepuluh besar<br>penyakit per<br>Kecamatan tahun<br>2002, 2004, 2006,<br>2008, dan 2010 |

Ket: sda = Sama dengan diatasnya

## *(B) Variabel Bebas*

Variable bebas yang diungkap pengaruhnya adalah wujud beserta akibat turunan dari perubahan penutupan lahan. Yang ingin diketahui dalam hal ini adalah dampak perubahan penutupan lahan yang sebagian digunakan untuk kegiatan

yang lebih produktif seperti pertanian, pemukiman, perkebunan kopi ataupun lainnya secara teoritis. Oleh karena itu dalam penelitian ini faktor-faktor tersebut perlu dimasukkan dalam model sehigga dapat diketahui apakah semua variabel bebas tersebut nyata ataukah tidak dalam mempengaruhi ketiga indikator penyakit (TB PARU, DBD, dan MALARIA) tersebut.

Dengan demikian maka variable bebas yang digunakan dalam model adalah : (1) luasan tutupan hutan [Ht], (2) luasan kebun campuran [Kc], (3) luasan pemukiman [Pm], (4) luasan pertanian lahan basah [Pb], (5) luasan pertanian lahan kering [Pk], (6) luasan rawa (Rw), dan (7) luasan semak belukar [Sb]. Sedangkan untuk tutupan Awan (Aw) merupakan kelas tersendiri dan tidak dapat dihitung atau merupakan data pencilan.

Oleh karena itu variabel bebasnya, jenis data yang diperlukan serta metode ekstraksi disajikan pada Tabel 2 sebagai berikut:

| N <sub>0</sub> | <b>Variabel</b><br><b>Bebas</b>        | <b>Simbol</b> | Jenis Data<br>yang<br>Diperlukan                                                              | <b>Sumber</b><br>data                                                      | <b>Metode</b><br><b>Ekstraksi Data</b>                                                                                                    | Cara<br>Pengolahan                                                                                |
|----------------|----------------------------------------|---------------|-----------------------------------------------------------------------------------------------|----------------------------------------------------------------------------|----------------------------------------------------------------------------------------------------|---------------------------------------------------------------------------------------------------|
| A              | B                                      | $\mathbf C$   | D                                                                                             | E                                                                          | F                                                                                                    | G                                                                                                 |
| $\mathbf{1}$   | Luasan<br>Hutan                        | Ht            | Data luasanan<br>penutupan<br>hutan tahun<br>2002, 2004,<br>2006, 2008,<br>dan 2010           | Citra<br>Landsat 7<br>ETM+ tahun<br>2002, 2004,<br>2006, 2008,<br>dan 2010 | (1) Interpretasi<br>citra band 1 -<br>7,<br>menggunaka<br>n ERDAS<br><b>IMAGINE</b><br>8.5 & Arc<br>GIS 10.<br>(2) Dilanjutkan<br>dengan<br>ground<br>chek;<br>(3) Memisahkan<br>luasanan<br>(dalam ha) | Overlay peta<br>hasil digitasi<br>dengan peta<br>administrasi,<br>peta kawasan<br>hutan           |
| $\overline{2}$ | Luasan<br>Kebun<br>Campuran            | Kc            | Data luasan<br>penutupan<br>kebun<br>campuran<br>tahun 2002,<br>2004, 2006,<br>2008, dan 2010 | sda                                                                        | Sda                                                                                                    | Overlay peta<br>hasil digitasi<br>dengan peta<br>administrasi<br>dan peta<br>pendukung<br>lainnya |
| 3              | Luasan<br>Pemukiman                    | Pm            | Data luasan<br>pemukiman<br>tahun 2002,<br>2004, 2006,<br>2008, dan 2010                      | sda                                                                        | sda                                                                                                    | sda                                                                                               |
| $\overline{4}$ | Luasan<br>Pertanian<br>Lahan Basah     | Pb            | Data luasan<br>pertanian lahan<br>basah tahun<br>2002, 2004,<br>2006, 2008,<br>dan 2010       | sda                                                                        | sda                                                                                                    | sda                                                                                               |
| 5              | Luasan<br>Pertanian<br>Lahan<br>Kering | $P_{k}$       | Data luasan<br>pertanian lahan<br>kering tahun<br>2002, 2004,<br>2006, 2008,<br>dan 2010      | sda                                                                        | sda                                                                                                    | sda                                                                                               |
| 6              | Luasan<br>Rawa                         | $Rw$          | Data luasan<br>rawa tahun<br>2002, 2004,<br>2006, 2008,<br>dan 2010                           | sda                                                                        | sda                                                                                                    | sda                                                                                               |
| 7              | Luasan<br>Semak<br>Belukar             | Sb            | Data luasan<br>semak belukar<br>tahun 2002,<br>2004, 2006,<br>2008, dan 2010                  | sda                                                                        | sda                                                                                                    | sda                                                                                               |

Tabel 2. Variabel bebas, Jenis Data, Sumber dan Metode Metode Ekstraksinya

Keterangan : sda =sama dengan di atasnya

## **3.3.2 Bentuk Model dan Uji Hipotesis**

Mengingat pengaruh variabel bebas (dampak perubahan penutupan lahan) terhadap variabel terikat tidak mungkin seketika, tetapi memerlukan tenggang waktu. Oleh Karena itu model regresi linear yang digunakan dimasukkan tenggang waktu (*time lag*) sebesar *n* tahun. Dengan demikian didapatkan persamaan pengaruh perubahan penutupan lahan terhadap prevalensi penyakit TB Paru, Demam Berdarah *Dengue* (DBD), dan Malaria sebagai berikut:

Penyakit<sub>n</sub> = 
$$
\alpha_l + \alpha_2[Ht]_{i-n} + \alpha_3[Kc]_{i-n} + \alpha_4[Pm]_{i-n} + \alpha_5[Pb]_{i-n} + \alpha_6[Pk]_{i-n} + \alpha_7[Rw]_{i-n} + \alpha_8[Sb]_{i-n} + \epsilon_n
$$

Dalam Persamaan

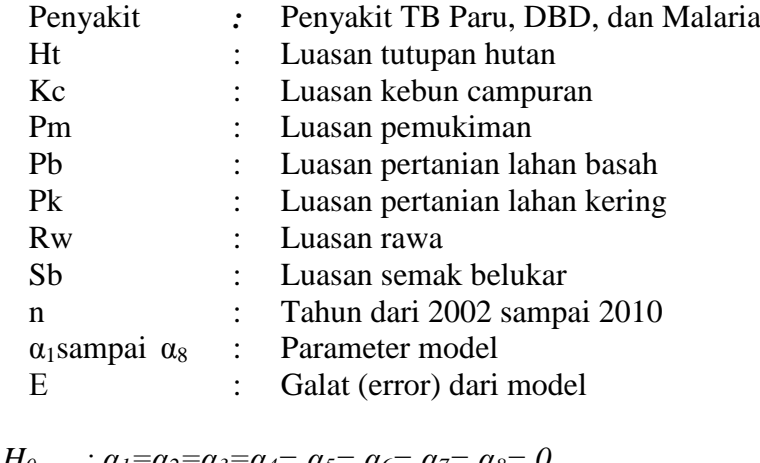

$$
H_0: \alpha_1 = \alpha_2 = \alpha_3 = \alpha_4 = \alpha_5 = \alpha_6 = \alpha_7 = \alpha_8 = 0
$$
  
\n
$$
H_1: \text{Ada di antara } \alpha_1, \alpha_2, \alpha_3, \alpha_4, \alpha_5, \alpha_6, \alpha_7, \alpha_8, \neq 0
$$

Sehingga dalam penelitian ini, untuk seluruh pengamatan pengaruh perubahan penutupan lahan terhadap pravelensi penyakit TB Paru, Demam Berdarah *Dengue*, dan Malaria di Kabupaten Tanggamus terdapat 21 model persamaan. Hal ini dilakukan karena untuk melihat masing-masing perubahan penutupan lahan dan pengaruhnya.

Uji F pada taraf nyata 5% dan 10% digunakan untuk menguji kesesuaian model. Sedangkan Uji t pada taraf nyata digunakan untuk menguji signifikansi masingmasing parameter dalam model tiap model.

# **3.4 Tahapan Penelitian**

Agar memudahkan dalam pelaksanaan penelitian, maka pada bagian ini perlu diuraikan tahapan penelitian dengan langkah-langkah yang secara skematik dilukiskan pada Gambar 4 berikut.

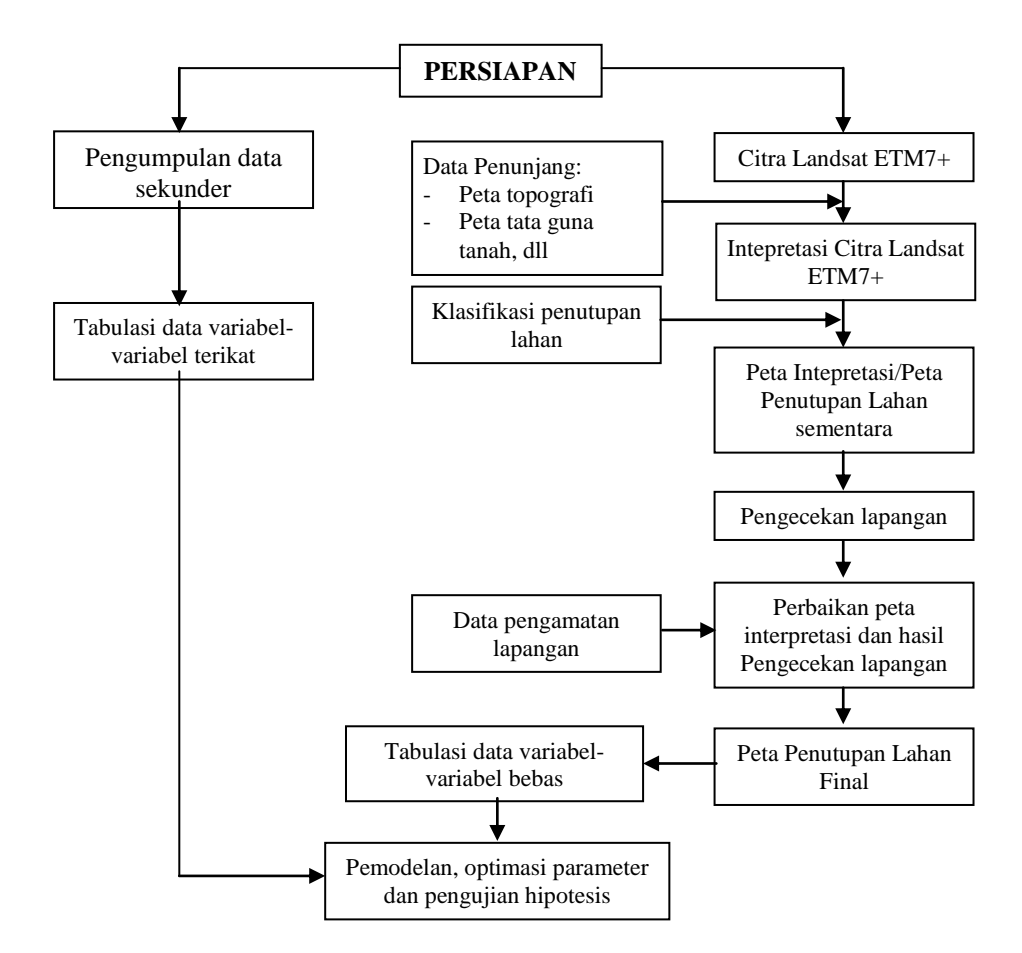

Gambar 4. Diagram alir tahapan penelitian (Modifikasi Saripin, 2003)

#### **3.4.1 Persiapan**

Seperti dapat dilihat pada Gambar 2, bahwa kegiatan dimulai dengan langkah persiapan. Pada tahap persiapan dilakukan kegiatan konsultasi dengan pihak terkait baik di Kabupaten Tanggamus maupun dengan para dosen di Universitas Lampung serta menyelesaikan surat menyurat dan izin penelitian.

#### **3.4.2 Pengumpulan Data**

Pengumpulan data ditujukan untuk mendapat informasi kondisi umum lokasi penelitian dan karakteristik daerah. Data yang dikumpulkan berupa peta topografi, peta sistem lahan, dan citra satelit (Landsat ETM 7+).

Kegiatan pengumpulan data berupa data statistik, peta dasar (peta administrasi kabupaten dan data pendukung lainnya). Untuk pengumpulan data tersebut dilakukan kunjungan ke beberapa instansi dalam lingkup Kabupaten Tanggamus, seperti Bappeda, Dinas Kehutanan dan Perkebunan, Dinas Kesehatan Kabupaten Tanggamus.

31 Citra Landsat ETM7+ diperoleh dari SEAMEO BIOTROP di Bogor untuk yang meliputi sebagian wilayah Kabupaten Tanggamus untuk kurun waktu "pemotretan" dari tahun 2002 sampai tahun 2010 (perubahan penutupan lahan selama 9 tahun). Namun karena alasan keterbatasan dana dan agar diperoleh proses perkembangan perubahan penutupan lahan yang cukup nyata, maka dipilih "citra" per 2 tahunan saja, yang masing-masing tahun dipilih satu hari (satu *event*) "citra" yang mempunyai kualitas citra terbaik dengan kriteria ketika tutupan awan maksimal <10%. Selain itu juga karena dalam kurun waktu sepuluh tahun terakhir di Kabupaten Tanggamus banyak terjadi perubahan administrasi baik kabupaten maupun kecamatan sehingga diambil beberapa kecamatan yang sebagian besar wilayah administrasinya tidak banyak berubah. Sehingga dalam penelitian ini digunakan citra digital sebanyak: *1 Scenes* X 5 *events* = 5 *Scenes* ("lembar") citra digital yaitu pada path/row 124/64.

Setiap variabel bebas diakuisisi melalui interpretasi citra landsat ini yang meliputi (a) luasan tutupan hutan [Ht], (b) luasan kebun campuran [Kc], (c) luasan pemukiman [Pm], (d) luasan pertanian lahan basah [Pb], (e) luasan pertanian lahan kering [Pk], (f) luasan rawa (Rw), dan (g) luasan semak belukar [Sb]. Dalam penelitian ini jumlah tahun data ini diberi simbol *n* yaitu=5*.*

Sedangkan untuk ke 3 (tiga) variabel terikat (TB Paru, DBD, dan Malaria) juga memerlukan ukuran data sebesar *n=5* juga dilakukan dengan ekstraksi dari data kesehatan sebanyak 5 tahun data.

# **3.4.3 Interpretasi Citra Satelit**

Interpretasi citra satelit merupakan proses pengenalan objek gambar (citra). Interpretasi citra satelit terdiri atas beberapa tahapan yaitu deteksi (mengenal objek yang mempunyai karakteristik tertentu oleh sensor), identifikasi (mencirikan objek dengan menggunakan data rujukan), dan analisis (mengumpulkan keterangan lebih lanjut secara terperinci).

32 Interpretasi citra satelit landsat ETM7+ dilakukan dengan menggunakan piranti lunak Erdas Imagine 8.5. Tahap berikutnya adalah melakukan *overlay* dengan batas-batas kecamatan yang menjadi daerah penelitian yang terdapat di Kabupaten Tanggamus. Langkah ini diperlukan selain sebagai strategi untuk memudahkan dalam teknis interpretasi tetapi juga untuk mengelompokkan unit analisis secara makro kedalam subwilayah kecamatan. *Overlaying* dengan menggunakan formula RGB (*Red-Blue-Green*) 542 ataupun 321. Kedua RGB ini umum digunakan untukk interpretasi citra landsat ETM5 ataupun ETM7+ apabila digunakan untuk mendeliniasi penampakan obyek-obyek seperti: badan air (misalnya danau, waduk, sungai, rawa-rawa, sawah basah dsb), pemukiman, hutan alam, hutan rakyat, lahan kering, lahan gundul, semak, belukar, tegalan, *agroforestry*, padang rumput dan sejenisnya.

Hasil interpretasi diberi simbol warna untuk setiap obyek yang sama dengan sendirinya memiliki simbol warna yang sama, yang dibatasi oleh poligon-poligon tertutup. Dengan begitu pula luasan masing-masing obyek dapat diketahui. Hasil dicetak pada kertas ukuran *A<sup>3</sup>* untuk setiap seri. Selanjutnya cetak Peta Intepretasi/Peta Penutupan Lahan Sementara ini merupakan bahan utama pengecakan lapang.

# **3.4.4 Pengecekan lapangan**

Pengecekan lapangan dimaksudkan untuk mencocokan antara hasil interpretasi yang ada dalam Peta Intepretasi/Peta Penutupan Lahan Sementara dengan kondisi riil di lapangan. Pengecekan lapangan dilakukan secara jelajah lapang menggunakan GPS untuk mengunjungi setiap obyek yang ada dalam Peta Intepretasi/Peta Penutupan Lahan Sementara. Setiap obyek dicek sebanyak di 3 tempat yang berbeda sebagai ulangan.

Kecuali itu area yang ditutup awan juga harus dicek di beberapa tempat utamanya untuk mengetahui apakah area-area yang tertutup awan dapat digabungkan ke area-area sekitarnya ataukah memang itu merupakan obyek yang berbeda. Memang tidak mungkin untuk mengecek setiap obyek yang berada di bawah tutupan awan, dan itu juga tidak *urgent* untuk dilakukan*.* 

Hasil pengecekan lapangan ini digunakan untuk menetapkan setiap poligon tertutup (setiap obyek) sebagai obyek yang sebenarnya untuk kemudian dipergunakan dalam perbaikan interpretasi citra dengan menggunakan data-data yang didapat dari pengecekan di lapangan.

Hasil dari perbaikan tersebut digunakan untuk membuat peta penutupan lahan final berupa perubahan penutupan lahan dalam kurun waktu 10 tahun. Peta penutupan lahan final yang dihasilkan berjumlah 5 peta yang merupakan series dari perubahan penutupan lahan. Peta-peta inilah yang menjadi acuan luasan untuk variabel-variabel bebas dalam pemodelan penelitian ini yaitu khususnya (a) luasan tutupan hutan [Ht], (b) luasan kebun campuran [Kc], (c) luasan pemukiman [Pm], (d) luasan pertanian lahan basah [Pb], (e) luasan pertanian lahan kering [Pk], (f) luasan rawa (Rw), dan (g) luasan semak belukar [Sb].

# **3.4.5 Optimasi Parameter Model**

Data hasil penelitian berupa penyakit di Kabupaten Tanggamus digunakan sebagai varibel terikat atau *response* (Y), sedangkan data perubahan penutupan lahan digunakan sebagai varibel bebas atau *predictor* (X).

## **1. Regresi Linier Berganda**

Analisis ini digunakan untuk meramalkan besarnya pengaruh variabel bebas terhadap variabel terikat. Dengan kata lain analisis ini digunakan untuk mengetahui besarnya kejadian penyakit bila variabel bebas khususnya (a) luasan tutupan hutan [Ht], (b) luasan kebun campuran [Kc], (c) luasan pemukiman [Pm], (d) luasan pertanian lahan basah [Pb], (e) luasan pertanian lahan kering [Pk], (f) luasan rawa (Rw), dan (g) luasan semak belukar [Sb] berubah.

# **2. Uji R<sup>2</sup>**

Langkah awal yang ditemukan pada analisis regresi adalah koefisien korelasi yang menunjukkan korelasi/hubungan antara variabel dependen dengan variabel independennya. Korelasi (r) adalah hubungan keterikatan antara dua variabel atau lebih variabel. Hasil korelasi positif mengartikan bahwa makin besar nilai variabel 1 menyebabkan makin besar pula nilai variabel 2. Korelasi negatif mengartikan bahwa makin besar nilai variabel 1 makin kecil variabel 2, sedangkan korelasi nol mengartikan bahwa tidak ada atau tidak menentunya hubungan dua variabel . Interpretasi dari nilai koefisien korelasi dapat dilihat pada Tabel 3 berikut :

Tebel 3. Pedoman Interpretasi Koefiasien Korelasi

| <b>Interval Koefisien</b> | Tingkat Hubungan |
|---------------------------|------------------|
| $0,000 - 0,199$           | Sangat rendah    |
| $0,200 - 0,399$           | Rendah           |
| $0,400 - 0,599$           | Sedang           |
| $0,600 - 0,700$           | Kuat             |
| $0,800 - 1,000$           | Sangat Kuat      |

Sumber : Supranto, 2009

Berdasarkan nilai korelasi tersebut, ditemukan nilai koefisien determinasi  $(R^2)$ yang merupakan pengkuadratan dari nilai korelasi. Uji  $R^2$  (koefisien determinasi) digunkan untuk menunjukkan besarnya kontribusi variabel independen terhadap variabel dependen (Supranto, 2009).

# **3. Uji t**

Uji t digunakan untuk menguji signifikasi konstanta dari setiap variabel independen. Dengan rumus sebagai berikut (Supranto, 2009) :

$$
t = \frac{r \sqrt{n-2}}{\sqrt{1-r^2}}
$$

Keterangan :

 $r =$ korelasi parsial yang ditemukan

 $n =$  jumlah sampel

 $t = t$  hitung yang selanjutnya dibandingkan dengan t tabel

Hipotesis yang diajukan adalah :

 $H_0$ : Koefisien regresi tidak signifikan

 $H_1$ : Koefisien regresi signifikan

Pengujian ini dilakukan dengan tingkat kepercayaan 95% dan tingkat kesalahan 5% dengan *df=(n-k-1).*

## **4. Uji F**

Uji F digunakan untuk mengetahui apakah variabel-variabel independen secara bersama-sama berpengaruh terhadap dependen. Nilai F dapat dirumuskan sebagai berikut (Supranto, 2009) :

$$
F = \frac{\frac{R^{2}(\sum y^{2})}{m}}{(1 - R^{2})(\sum y^{2})}
$$
  
N-m-1

Keterangan :

- N : Jumlah subjek
- m : jumlah variabel prediktor
- $\sum y^2$ : jumlah kuadrat variabel kriterium
- $R^2$ : korelasi ganda

Pengujian ini dilakukan dengan tingkat kepercayaan 95% dan tingkat kesalahan 5% dengan derajat bebas pembilang *df1=(k-1)* dan derajat bebas penyebut *df2=(n - k),* k merupakan banyaknya parameter (koefisien) model regresi linier dan n merupakan jumlah pengamatan.